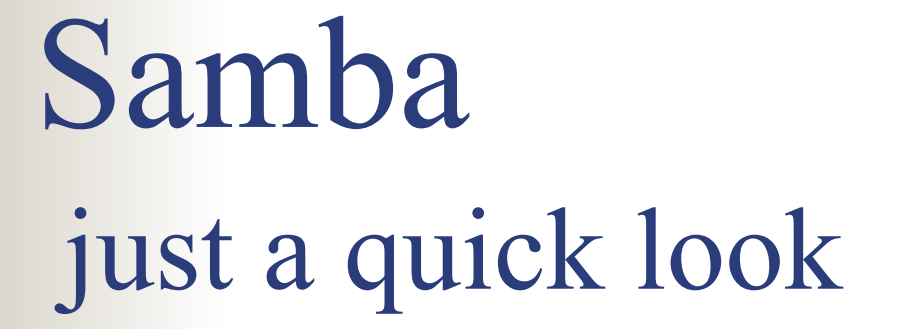

## Rick Troth <rtroth@bmc.com> BMC SoftwareHouston, Texas, USA

# Trademarks and Credits

- **E.** Linux is a trademark of Linus Torvalds.
- VM/ESA, z/VM, MVS, OS/390, z/OS, VSE, S/390, z/Series … are trademarks of IBM.
- **UNIX** is a trademark licensed thru X/Open.
- **Samba is GPLed.**
- Windows, NT, etc. trademarks of MS.
- **Thank you, Oscar Schultz!**

# Outline

- What is SAMBA?
- What's required for SAMBA?
- **n** Installation
- **Defining shares**
- Common Problems
- **References and Examples**

# What is SAMBA

- "Samba is way cool"
- A suite of tools for sharing resources such as printers and files across a network
- Released under the GNU/GPL

# What does Samba Do?

- Samba uses the Server Message Block (SMB) protocol (endorsed jointly by Microsoft and IBM) to pass low-level data between Windows clients and Unix servers.
- SMB is native to Windows, unlike NFS

# What does Samba Do?

- Samba can divorce the user (and management) from where the data is stored while retaining the MS environment most users/managers expect
- **If** Interoperability is more important than compatibility
- …and SAMBA does that!

# Why Samba

- Integrate Microsoft or IBM style desktop machines with Enterprise servers
- Integrate Microsoft servers with Enterprise servers
- Replace multiple protocols (e.g. DecNet, Novell NCP)

# Samba provided services

- Serve UNIX files to Windows clients
- Allow UNIX clients to access PC files
- Serve network printers to Windows clients
- Provide name services (broadcast & WINS)
- Allow browsing of network resources from windows clients
- Create windows workgroups or domains
- **Enforce username and password authentication**

# File Sharing

- **UNIX files on Windows**
- **Number 19 Mindows files on UNIX**
- 'mount' Windows shares to Linux

# Printer Sharing

■ UNIX printers on Windows **Number 19 Mindows printers on UNIX** 

# The Samba Suite

- **NMBD** Name services
- SMBD File and print services
- SWAT Web-based administration tool
- **Clients**
- VFS driver SMB as a native Linux file system

# Samba Install

■ Standard ./configure, make, make install

- .. or via RPM -i
- Download from www.samba.org.
- **Enable SWAT:**

## **/etc/services**

**swat**

**901/tcp**

## **/etc/inetd**

**swatstreamtcp nowait.400 root /usr/local/samba/bin/swat swat**

# Important Files

## ■ Samba configuration **/etc/smb.conf** ■ SuSE configuration **/etc/rc.config** ■ Startup configuration **/etc/rc.d/init.d/smb** [**start** | **stop** stop]

## **smb.conf**

- **[globals]** default parameters for all sections
- **[homes]** usually the user's home dir **/home/%u**
- **[printers]** shared printers or **/etc/printtab**
- **[***...more...***]** other directories to be shared

# Starting Samba

**Two components smbd** -- file and print sharing **nmbd** -- services broadcasting **Nanual method /usr/local/samba/bin/smbd –D /usr/local/samba/bin/nmbd –D** -or-

**/etc/rc.d/init.d/smb** [ **start** | **stop** ]

# Windows Client Configuration

- Match Windows and Linux userids \*\*
- **TCP/IP protocol support required**
- MS Client for File and Printer sharing
- Windows files marked as shareable if a Samba *client* will access them
- NetBIOS and NetBEUI are not required

# Windows 95/98 Setup

- **n** Install TCP/IP
- Install MS client for file and print sharing.
- **Enable user names**
- Hint keep the user name on the 95/98/NT machines the same as on the Samba server (pre-version 2.2)

# Windows NT 4.0 Configuration

- **Assign the machine a name**
- **n** Install the Workstation service
- **n** Install the TCP/IP protocol
- Set the machine's name and IP address
- Configure the DNS and WINS, if needed
- **Bind the protocol and service together**

# Test it

- **Network neighborhood**
- Search for the Domain name or workgroup of your Samba service.
- Also check SAMBA client side: **smbclient -L ntserver smbclient //ntserver/ntshare**

- Windows id != Linux/Samba id.
- Smbpasswd not run
- Browseable = no
- **Encyrpted passwords** 
	- Windows 3.1 & Windows 95 no encyption.
	- Windows 98 & Windows NT required.

 $\Box$ **"EnablePlainTextPassword"=dword:00000001**

 $\Box$  **HKEY\_LOCAL\_MACHINE\ SYSTEM\ CurrentControlSet\ Services\ LanmanWorkstation\ Parameters**

**Contract "EnablePlainTextPassword"=dword:00000001**  $\mathbf{r}$  **HKEY\_LOCAL\_MACHINE\ SYSTEM\ CurrentControlSet\ Services\ Rdr\ Parameters**

- Case sensitive.
- "Guest ok = yes" – permits world access
- "writeable =  $=$   $yes"$  – permits write access
- DNS -vs- **/etc/hosts**
- **Look at the logs**

# Suggestions

- **Use** hosts.allow and hosts.deny parameters in smb.conf to limit access
- $\blacksquare$  Use interfaces  $=$  to limit the interfaces Samba will respond to.
- **Look at the logs!**
- $\mathcal{L}_{\mathcal{A}}$ Buy the "Using Samba" book!
- **Have fun**

# Cool stuff

- **Number Virtual servers**
- Recover unused workstation diskspace.
- **Printer servers w/ autoload device drivers.**
- Central Backup Amanda + Samba + cron
- Samba can provide Wins services.
- Loadrunner (and winrunner) from Mercury **Interactive**

**<http://www-svca.mercuryinteractive.com/>**

# Browsers

## ■ Samba can serve as a:

- Local master browser
- Preferred master browser
- Domain master browser
- Primary domain controller
- Domain master browser and primary domain controller should be the same machine
- **If joining an existing domain do not setup** samba as a master browser, samba will win the election every time

Share Names

- **No blanks**
- **No slashes**
- **Burge Generally avoid puncutation**

# Interfaces

 **Interfaces <sup>=</sup> <my-ipaddress>/255.255.255.0**

# Domains

- **a** member of the domain for "security <sup>=</sup> domain"
- **E** Linux account not need login privs but does need to exist

# Printer Drivers

## Auto-install print driver:  $\blacksquare$  95 yes, ■ NT no

# Examples

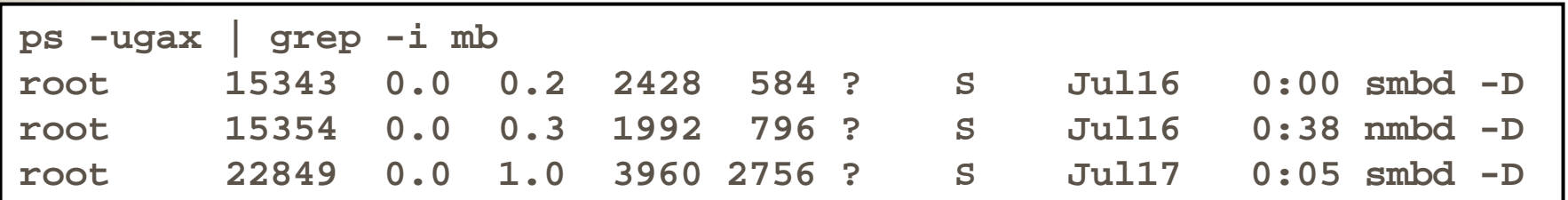

```
# Samba config file created using SWAT
# from guest3.casita.net (192.168.29.131)
# Date: 2001/07/21 14:10:29
# Global parameters
[global]
      workgroup = CASITA.NET
      netbios aliases = main
      server string = La Casita Samba Server
      map to guest = Bad User
      log file = /var/log/samba/%m.log
      keepalive = 30
```

```
logon script = %U.bat
logon drive = H:
domain logons = Yes
os level = 2
domain master = Yes
kernel oplocks = No
hosts allow = 192.168.29.0/255.255.255.0
```
### **[netlogon]**

**path <sup>=</sup> /export/netlogon**

```
[homes]
      comment = user home directories
      writeable = Yes
      create mask = 0750
      browseable = No
[cdrom]
      comment = CD-ROM
      path = /cdrom
      locking = No
```

```
[printers]
      comment = All Printers
      path = /tmp
      create mask = 0700
      printable = Yes
      browseable = No
[tmp]
      path = /tmp
      writeable = Yes
```

```
[web]
      comment = World Wide Web Files
      path = /var/web
      writeable = Yes
      guest ok = Yes
[home]
      comment = Home Directory
      path = /home/%u
      writeable = Yes
```
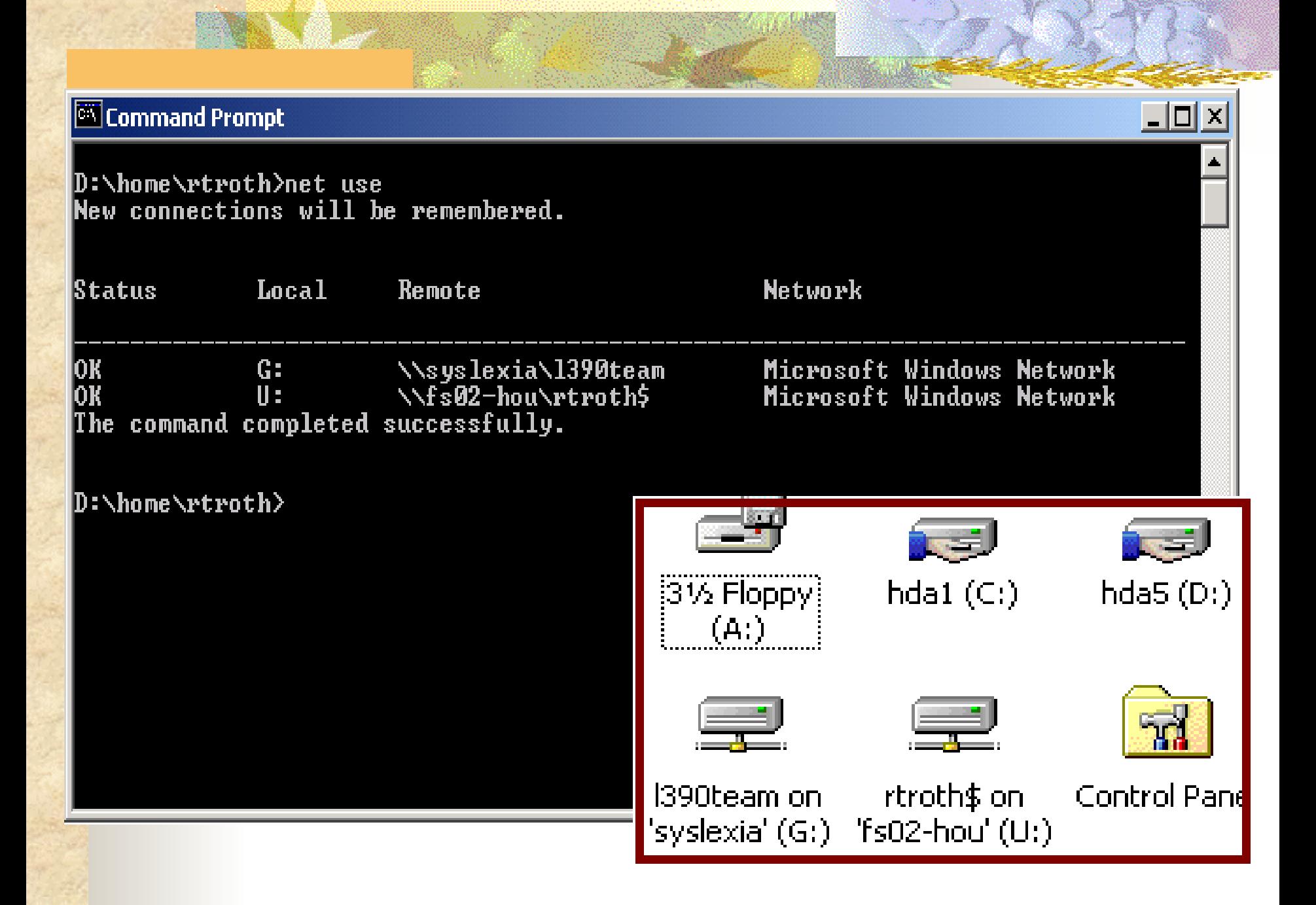

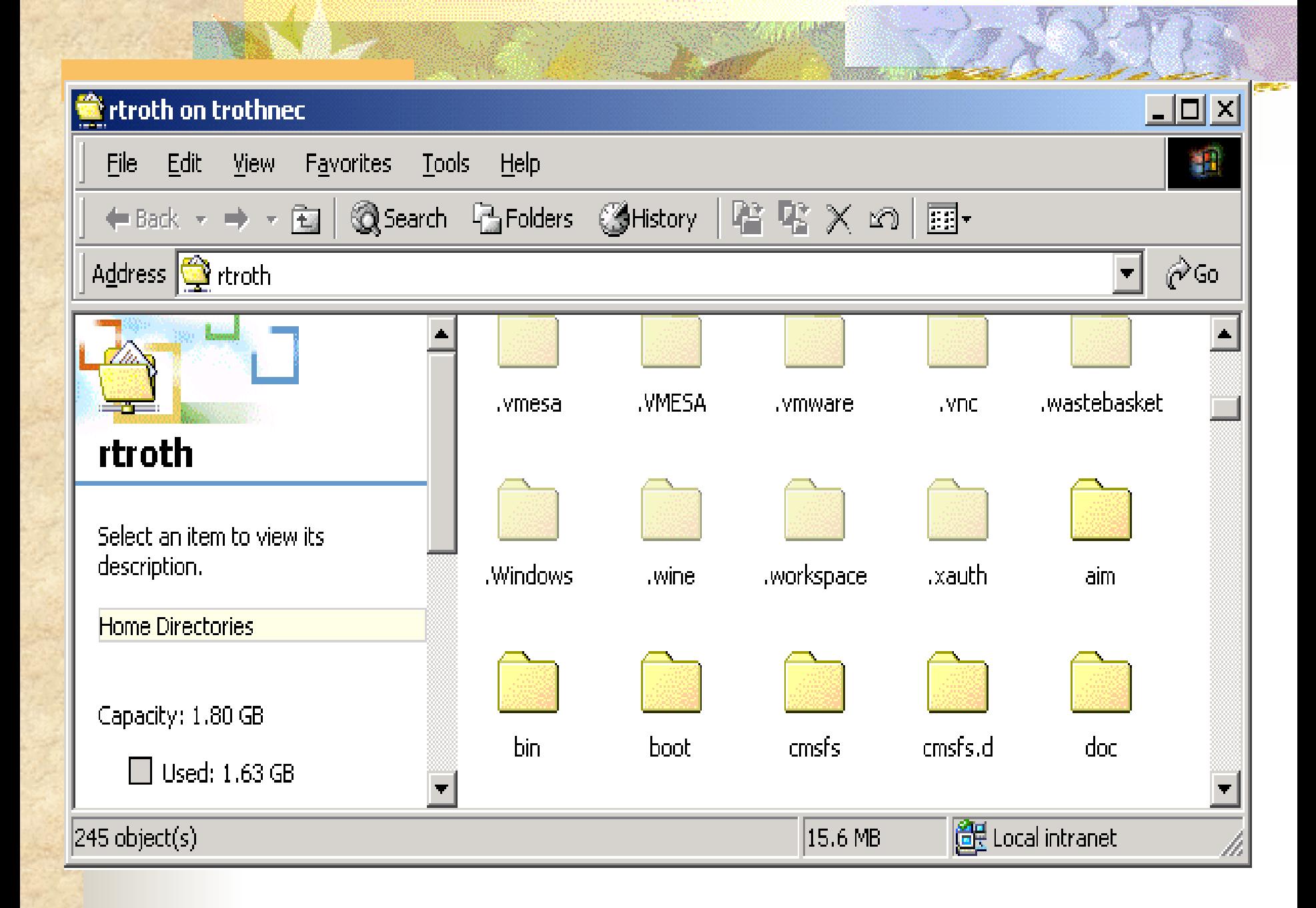

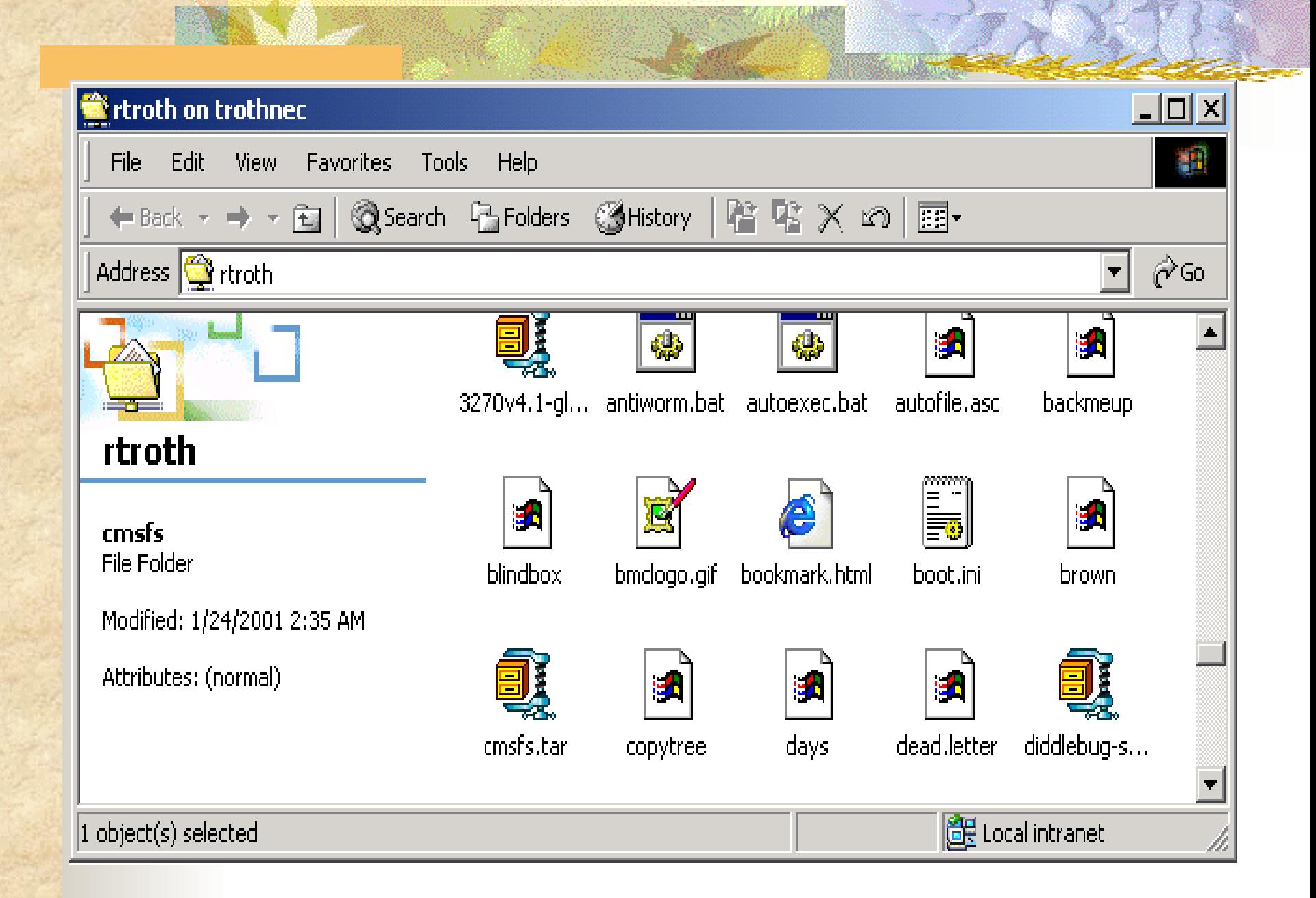

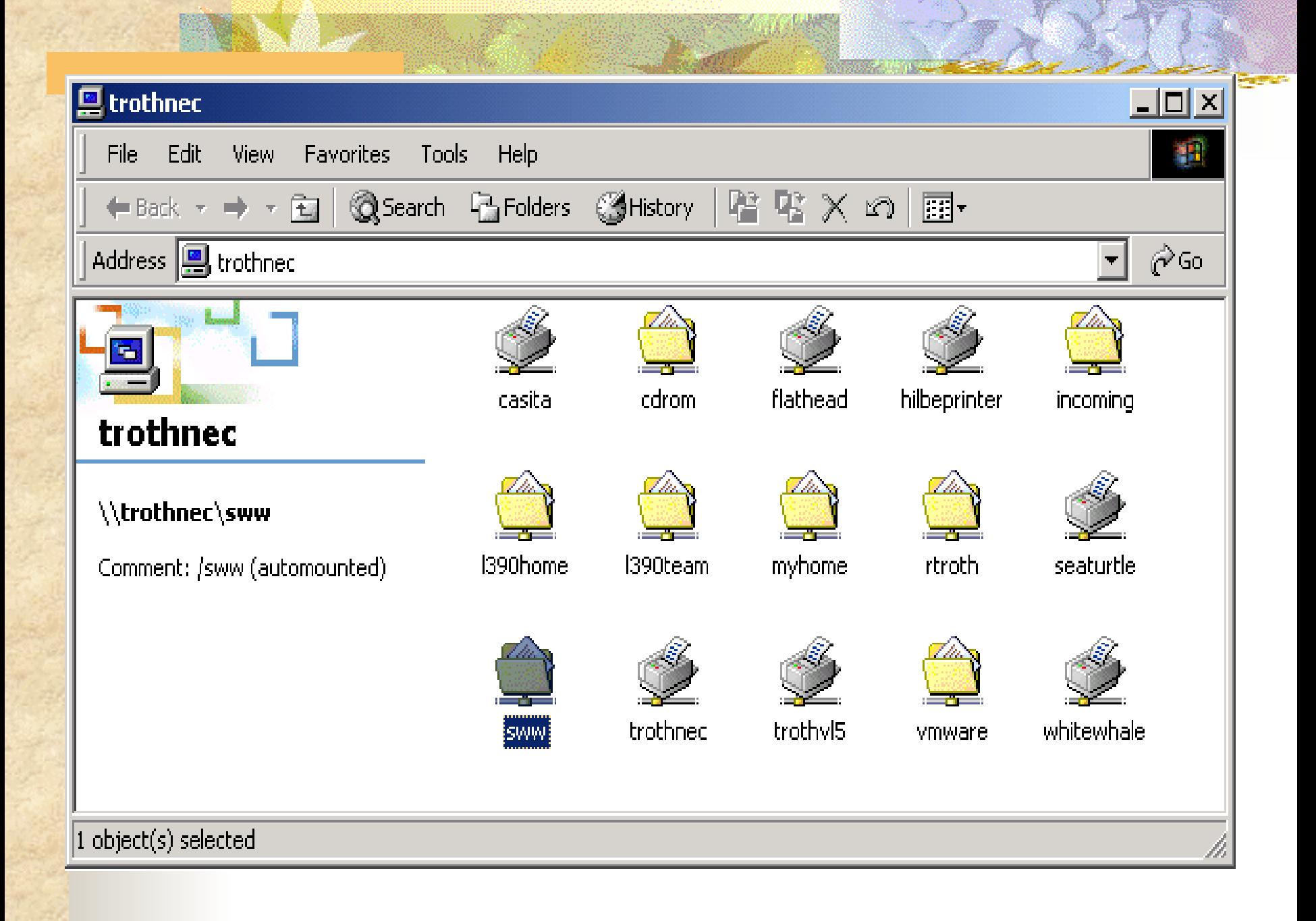

# SWAT

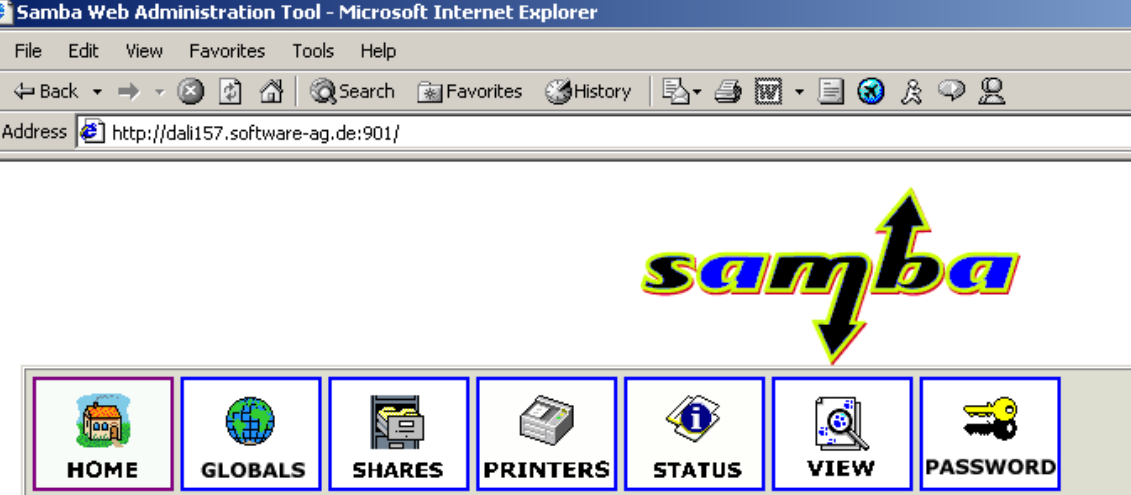

### **Welcome to SWAT!**

Please choose a configuration action using one of the above buttons

### **Samba Documentation**

- Daemons
	- o smbd the SMB daemon
	- o nmbd the NetBIOS nameserver
	- o winbindd the winbind daemon
- Configuration Files
	- o smb.conf the main Samba configuration file
	- o Imhosts NetBIOS hosts file
	- $\circ \ \underline{\mathsf{smbpasswd}}$  SMB password file
	-

# SWAT

#### Samba Web Administration Tool - Microsoft Internet Explorer

File Edit View Favorites Tools Help

Address **@** http://dali157.software-ag.de:901/globals

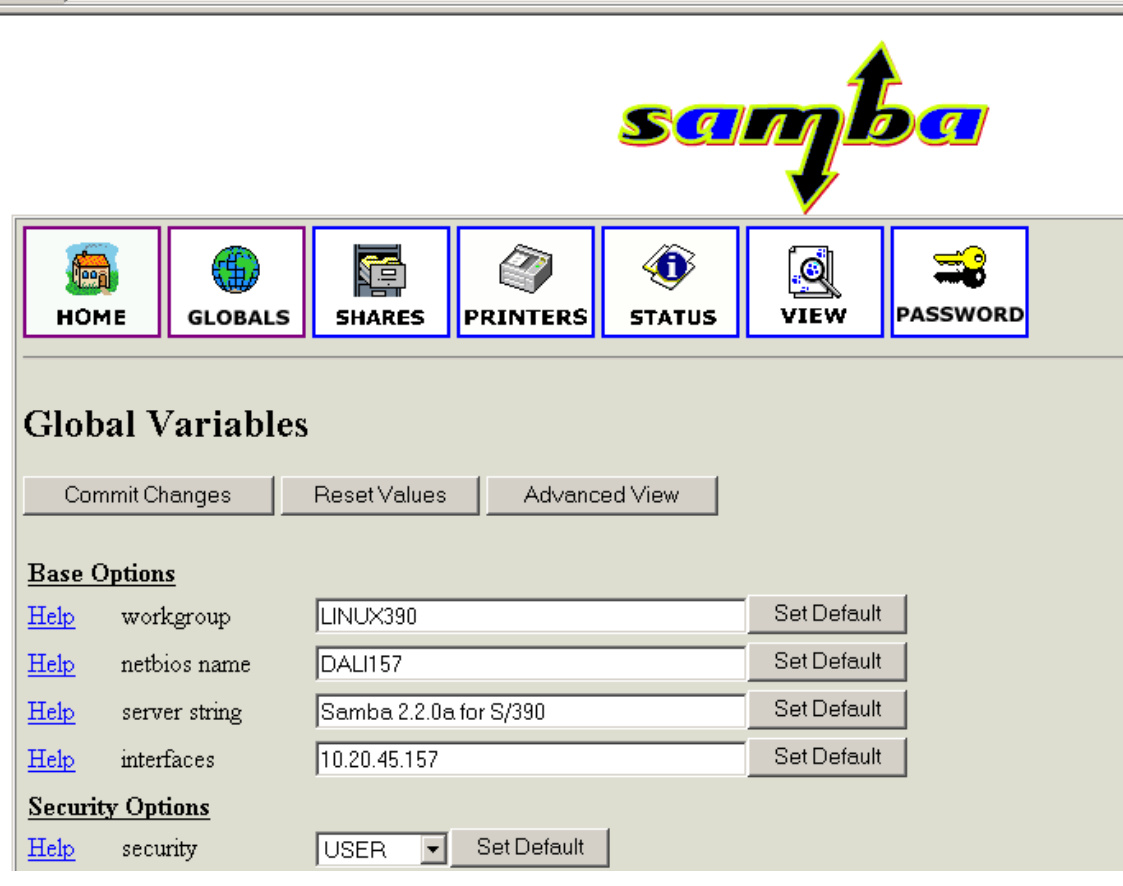

# Samba Version 2.2

## **PDC Support**

- Ability to act as limited PDC for NT & W2K
	- Adding NT & W2K clients to domain
	- Authenticate users logging on to domain
- Domain account can be viewed using User Manager for Domains
- **Niewing/adding/deleting resources on Samba** PDC via Server Manager for Domains

# Samba V2.2

## **PDC Support**

- Win95/98/ME clients will allow user level security to be set and browsing of domain accounts
- Machine account password updates
- Changing of user passwords from NT client
- Partial support for NT username mapping
	- Group name mapping is slated for later release

# Samba V2.2

- **PDC** features not supported Trust relationships PDC and BDC integration **Kernel oplocks**  Allow Linux to present a consistent view of file system
- Samba can act as Microsoft DFS server
- **Full Windows printer support**

- **Winbind** 
	- Allows NT domain users & groups to automatically appear to exist under Linux (no need to appear in /etc/passwd)
	- Allows Linux services to authenticate against NT domains
- ACL Support
	- Used to set permissions on files & directories
	- Finer-grained control over permissions than most UNIX
	- Samba will preserve NTFS ACLs rather than mapping to UNIX scheme

### Added/Changed parameters

- strict allocate
	- Causes Samba not to create UNIX 'sparse' files, but to follow the Windows behaviour of always allocating on-disk space.

### use mmap

- Set to 'on' by default, only set to 'off' on HPUX 11.x or below or other UNIX systems that don't have coherent mmap/read-write internal caches.
- nt acl suppor<sup>t</sup>
	- **This parameter has been changed to a per-share option, and** is very useful in enabling Windows 2000 S P2 to load/save profiles from a Samba share.

## ■ Added/Changed parameters

- disable spoolss
	- Setting this parameter causes Samba to go back to the old 2.0.x LANMAN printing behaviour, for people who wish to disable the new SPOOLSS pipe.
- use client driver
	- Causes Windows NT/2000 clients to need have a local printer driver installed and to treat the printer as local.

- LDAP Update (backend improvements)
- Fix for memory leak in winbindd
- **Parameter changes:** 
	- **unix** extensions
		- **Enables the experimental UNIX CIFS extensions in smbd.** See the manpage for more details.
	- default devmode
		- **Some printer drivers will crash the Windows NT/2000** spooler service if given a default devmode, some require it.
	- share modes
		- **This parameter has been restored to allow people who wish** smbd to ignore client share modes.

## ■ Fix for "ACCESS DENIED" problem with W2K Explorer

# Thank You!

### **ftp://www.samba.org/**